# **ANÁLISE DE MÉTRICAS DE PAISAGEM EM DIFERENTES ESCALAS ESPACIAIS.**

*Debora Cristina Cantador Scalioni <sup>1</sup> , Ana Carolina de Faria Santos <sup>1</sup> , Wesley Augusto Campanharo<sup>1</sup> , Luiz Eduardo Oliveira e Cruz de Aragão*

> 1 *Instituto Nacional de Pesquisas Espaciais – INPE, Caixa Postal 515 - 12227-010 - São José dos Campos - SP, Brasil debora.scalioni {ana.faria; wesley.capanharo; luiz.aragao}@inpe.br*

#### *ABSTRACT*

*The landscape metrics allow inferring ecological dynamics, so they can be used as indicators in the conservation planning of forest remnants. However, few studies analyze the landscape at different spatial scales in order to compare its effect on metrics. In this context, this study aimed to characterize the landscape of the Paraíba Valley and North Coast Metropolitan Region and the city of Campos do Jordão, through four landscape metrics. The potential of the MapBiomas product was also evaluated after compatibilization of the legend, even with different spatial scales of analysis. We observed that, in metropolitan scale, the Agricultural Use is predominant and presents a high fragmentation of the forest classes. That dynamic was inverse in municipal scale which presents a Conservation Unit that preserves and restore the forest remnants of Atlantic Forest. A different spatial scale analysis assists to understand the municipality dynamic in relation to the Metropolitan Region.*

*Key words — land cover and land use, landscapes metrics, MapBiomas.*

#### **1. INTRODUÇÃO**

A Mata Atlântica é a segunda maior floresta tropical da América, englobando 17 estados brasileiros e possuindo um complexo mosaico de paisagens que dispõe de uma alta diversidade e endemismo. Em decorrência do seu histórico de alteração e degradação humana, que se iniciaram desde a colonização, as áreas florestais foram reduzidas a fragmentos isolados, menores que 100 hectares, compostos por florestas secundárias em estágio incial e médio de sucessão, fato que ameaça a biodiversidade e os serviços ecossistêmicos- [1] [2]. -

Parâmetros estruturais da paisagem podem ser utilizados como indicadores de biodiversidade, de modo a serem usados no planejamento da conservação dos remanescentes da Mata Atlântica [4] [5], minimizando os efeitos de borda e melhorando a conectividade entre eles. Estes parâmetros podem ser mensurados através de métricas de paisagem, as quais são equações que quantificam padrões espaciais de características de manchas, classes ou de uma paisagem inteira [3] [6].

Aplicando-se as métricas de paisagem em uma análise da dinâmica de mudanças da paisagem, podem-se inferir algumas consequências ecológicas advindas de variáveis

secundárias que pressionam o ecossistema [3]. Dessa forma, essa quantificação, permite avaliar as mudanças ocorridas no uso e cobertura da terra de uma região em relação a: sua estrutura de relacionamento espacial entre os ecossistemas e/ou elementos ali presentes; sua função e as interações entre os elementos espaciais; e a mudança na estrutura dos elementos como um todo [6].

Nesse sentido a configuração do uso e cobertura da terra, principalmente as suas mudanças ao longo do tempo, são a base para estudos que utilizam as métricas de paisagem. No entanto, há uma lacuna sobre se os dados disponíveis podem ser usados para a análise da paisagem em diferentes escalas espaciais, a fim de compará-las.

Neste contexto, este estudo objetivou caracterizar a paisagem da Região Metropolitana do Vale do Paraíba e Litoral Norte (RMVPLN) e o município de Campos do Jordão, através de métricas de paisagem, avaliando o potencial do produto do MapBiomas para este fim e o seu comportamento ao se alterar a escala espacial de análise da região metropolitana para o município.

#### **2. MATERIAL E MÉTODOS**

#### **2.1. Área de estudo e dados utilizados**

A área de estudo é composta pela Região Metropolitana do Vale do Paraíba e Litoral Norte (RMVPLN) do Estado de São Paulo (Figura 1), situada no eixo da Rodovia Presidente Dutra, ligando as regiões metropolitanas de São Paulo e Rio de Janeiro. A região também é o berço de formação do Rio Paraíba do Sul que abastece diversas cidades. A RMVPLN possui uma área total de 16.100 km² [7]. Um dos municípios dessa região é Campos do Jordão, que pertence à sub-região 2, conforme determinada pela Lei nº 1.166 de 09 de janeiro de 2012, que instituiu oficialmente a RMVPLN. Campos do Jordão é uma estância climática, localizado próximo a Serra da Mantiqueira, cuja economia se baseia principalmente no turismo de inverno [7].

Para caracterizar o uso e cobertura da terra, foi utilizado dados do Bioma Mata Atlântica da Coleção 2.3 do MapBiomas do ano de 2016, os quais são gerados a partir de mosaicos de imagens LANDSAT que possui uma resolução espacial de 30 metros. Cada bioma é classificado através de um classificador automático chamado *Random Forest* [8] e são disponibilizados em formato matricial, onde cada valor de pixel corresponde a uma legenda. Os dados foram reprojetado para o Sistema de Coordenadas *Universal* 

*Transversa de Mercator* (UTM) *Datum* WGS84 de modo a estar compatível para entrada no software utilizado para extração das métricas.

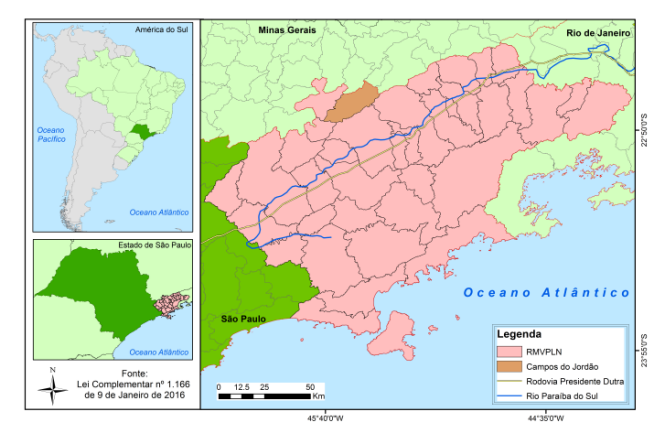

**Figura 1. Área de estudo.**

#### **2.2. Adaptação da legenda do MapBiomas**

Antes de realizar o cálculo das métricas da paisagem foi necessário analisar a legenda do MapBiomas para os dois recortes territoriais escolhidos. Dessa forma identificou-se que algumas classes existentes para a região metropolitana não apareciam na escala do município, conforme apresentado na Tabela 1.

**Tabela 1. Legenda das classes encontradas na: RM: Região Metropolitana; MUN: Município de Campos do Jordão.**

|                                                | Legenda                                    | Valor do Pixel          | Escala |           |
|------------------------------------------------|--------------------------------------------|-------------------------|--------|-----------|
| Nível 1                                        | Nivel 2                                    | Nível 3                 |        |           |
| Floresta                                       | Florestas Naturais                         | Formações<br>Florestais | 3      | RM; MUN   |
|                                                |                                            | Mangue                  | 5      | <b>RM</b> |
|                                                | Florestas Plantadas                        |                         | 9      | RM; MUN   |
| Formações<br>Naturais Não<br><b>Florestais</b> | Áreas Úmidas<br>Naturais não<br>Florestais |                         | 11     | <b>RM</b> |
|                                                | Vegetação Campestre<br>(Campos)            |                         | 12     | <b>RM</b> |
| Uso<br>Agropecuário                            | Pastagem                                   |                         | 15     | RM; MUN   |
|                                                | Agricultura                                |                         | 18     | RM; MUN   |
|                                                | Agricultura ou<br>Pastagem                 |                         | 21     | RM; MUN   |
| Áreas não<br>vegetadas                         | Praias e dunas                             |                         | 23     | <b>RM</b> |
|                                                | Infraestrutura Urbana                      |                         | 24     | RM; MUN   |
| Corpos<br>D'Água                               |                                            |                         | 26     | RM; MUN   |
| Não<br>Observado                               |                                            |                         | 27     | <b>RM</b> |

Assim, realizou-se um agrupamento dessas informações a fim de compatibilizar as classes para que fosse possível realizar a comparação das análises após a extração das métricas. O resultado está apresentado na Tabela 2.

#### **Tabela 2. Legenda final usada para a extração das métricas da paisagem.**

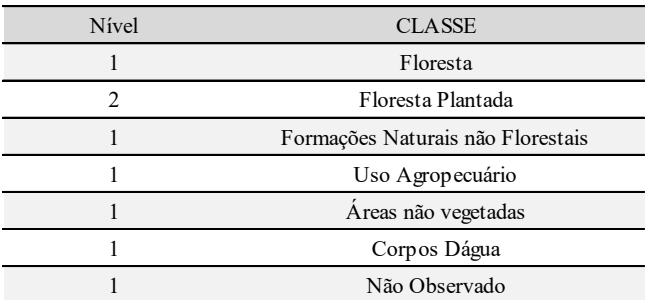

#### **2.3 Extração das Métricas**

As métricas de paisagem foram extraídas utilizando o Software FRAGSTATS 4.2 que analisa padrões espaciais para quantificar a estrutura da paisagem [5]. Foram selecionadas métricas de classe, as quais representam a agregação de manchas do mesmo tipo, que melhor demonstrariam a caracterização da região e da mudança no uso e cobertura da terra. As métricas selecionadas estão representadas matematicamente na Tabela 3.

A Área Total da Classe (CA) é uma medida de composição que representa o quanto da paisagem possui determinada classe, sendo que quanto mais perto de zero, mais rara é a classe. A Porcentagem da Paisagem (PLAND) demonstra a abundância proporcional de cada classe na paisagem, também sendo considerada uma medida de composição. Densidade de Borda (ED) é uma métrica muito utilizada e representa uma medida de extensão de borda padronizada por unidade de área. A métrica Média da Área das Manchas (AREA\_MN) representa um Índice de Fragmentação de Habitat, de modo que uma classe com média menor que outra pode ser considerada mais fragmentada [6].

**Tabela 3. Propriedades gerais das métricas de classe utilizadas.**

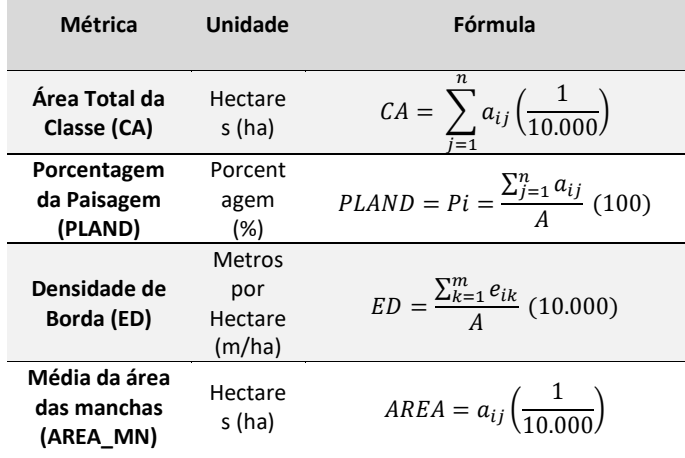

### **3. RESULTADOS E DISCUSSÃO**

## **3.1. O uso de diferentes escalas com o MapBiomas**

Ao utilizar o MapBiomas em diferentes escalas espaciais de análise é necessário ponderar, primeiramente, a sua legenda, e adaptá-la para o estudo para que haja uma coerência nos resultados.

A legenda dos produtos do MapBiomas é dividida em níveis de análise, de forma que a compatibilização das classes para escalas diferentes é simples. No entanto, pode não haver um nível da legenda condizente com a classe que se deseja observar. Os níveis de análise apresentados pelo MapBiomas não indicam que há um maior ou menor detalhamento para a legenda que se deseja, de modo que é necessário realizar agrupamentos para que todas as classes apareçam no recorte territorial escolhido. Para isso, este estudo utilizou-se classes do nível 1 e 2 ao mesmo tempo para representar as classes de interesse.

A análise das classes que serão utilizadas no estudo é um passo importante, principalmente quando se deseja realizar comparações entre as escalas de trabalho.

Segundo a metodologia do MapBiomas [8], para melhores resultados recomenda-se a utilização dos dados para mapas de escala 1:100.000. Desta forma, a resolução espacial de 30 metros será representada por 0,3 mm, considerada como o tamanho adequado visível aos olhos.

Além disso, ressalta-se que as métricas de área utilizadas neste estudo possuem limitações e variações de acordo com a escala de investigação, devido aos limites estabelecidos para os cálculos de cada métrica [6].

#### **3.2. Caracterização do Uso e Cobertura da Terra utilizando métricas de paisagem**

A extração das métricas para as classes da Região Metropolitana (RM) e para o Município (MUN) resultou nos valores apresentados na Tabela 4.

**Tabela 3. Valores obtidos na extração das métricas para a Região Metropolitana (RM) e Município (MUN).**

|              | -          |                  |                 |              |                |          |
|--------------|------------|------------------|-----------------|--------------|----------------|----------|
|              |            | <b>Florestas</b> | <b>Floresta</b> | $U$ so       | Infraestrutura | Corpos   |
|              |            | Naturais         | Plantada        | Agropecuário | Urbana         | D'água   |
| CA           | <b>MUN</b> | 17836.76         | 554.90          | 9430.24      | 1137.03        | 0.41     |
|              | <b>RM</b>  | 595995.38        | 75418.98        | 864147.97    | 58042.02       | 22325.42 |
| <b>PLAND</b> | <b>MUN</b> | 61.59            | 1,92            | 32,56        | 3,93           | 0,00     |
|              | <b>RM</b>  | 36.84            | 4,66            | 53,42        | 3,59           | 1,38     |
| <b>ED</b>    | <b>MUN</b> | 67,79            | 4.66            | 99,34        | 15,10          | 0,01     |
|              | <b>RM</b>  | 40.60            | 6,36            | 116,81       | 6.99           | 2,28     |
| AREA MN      | <b>MUN</b> | 49.68            | 3.77            | 11,67        | 1.44           | 0.41     |
|              | <b>RM</b>  | 18,89            | 12,78           | 28,85        | 4,17           | 11,87    |
|              |            |                  |                 |              |                |          |

A partir desses valores é possível verificar, pela métrica CA, que a classe infraestrutura urbana é a menos presente na paisagem da Região Metropolitana, desconsiderando a classe corpos d'água. No entanto, na escala municipal a classe floresta plantada é a menos representativa, o que demonstra que o município de Campos do Jordão não segue a mesma dinâmica da Região Metropolitana.

A Figura 2 complementa essa análise demonstrando que a classe uso agropecuário é a predominante na RMVPLN, seguida pela classe florestas naturais. Contudo, o inverso ocorre em escala municipal, sendo que a classe florestas naturais é mais expressiva no município de Campos do Jordão em relação ao uso agropecuário. Este fato é

corroborado pela análise da métrica PLAND (Figura 3), na qual se observa que pouco mais de 60% da paisagem municipal é composta por florestas naturais, classe que compõe apenas 37% da RMVPLN.

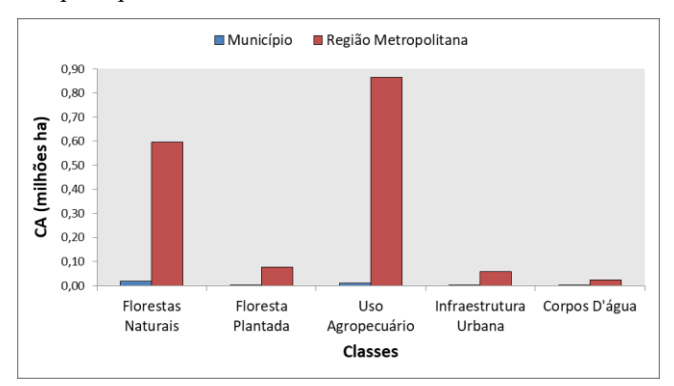

**Figura 2. Área Total das Classes (CA) em escala regional e municipal.**

Isso pode ser explicado pela existência de Unidades de Conservação (UCs) no município, como o Parque Estadual de Campos do Jordão, que possui uma área de 83,41 km², criado em 1941 para restaurar as áreas desmatadas de floresta natural e assim preservá-las.

A classe floresta plantada também possui expressivo tamanho na região, abrangendo cerca de 75.418 hectares, o equivalente a 4,66% da paisagem. Este valor é menos expressivo no município de Campos do Jordão, que possui apenas 554,9 hectares (1,92%). Esta proporção entre as escalas também ocorre com as classes infraestrutura urbana e corpos d'água.

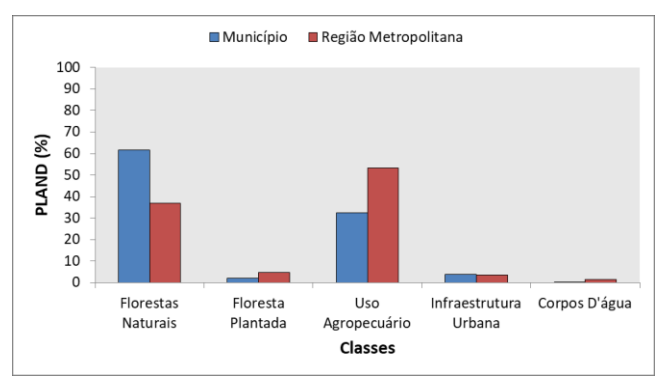

**Figura 3. Porcentagem da Paisagem (PLAND) de cada classe em escala regional e municipal.**

A Figura 4 demonstra que a classe uso agropecuário possui a maior densidade de borda (ED) entre as classes, tanto em escala regional quanto municipal. Ambas as escalas de análise apresentam um tamanho de borda significativo em relação às demais classes. Isso indica que este uso é pouco fragmentado, sendo uma extensa mancha na paisagem como um todo. Porém, a fragmentação pode ser mais bem analisada com a métrica AREA\_MN, que indica o grau de fragmentação de cada classe. A partir dela confirmou-se que na escala metropolitana a classe uso agropecuário realmente é pouco fragmentado, mas na escala municipal apresenta maior fragmentação, o que pode ser verificado na Figura 5.

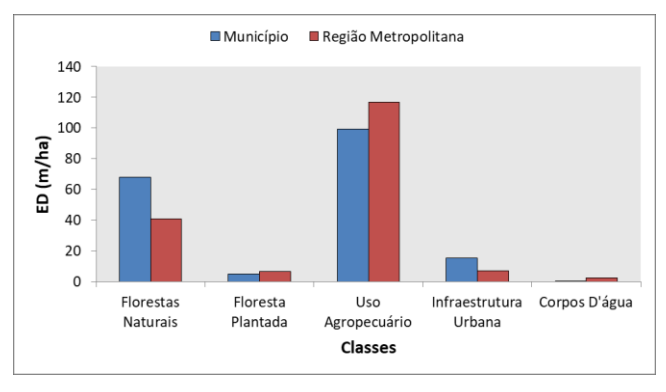

**Figura 4. Densidade de Borda (ED) de cada classe em escala regional e municipal.**

Percebe-se que a classe florestas naturais é mais fragmentada quando observada em uma escala regional, dado todo o histórico de desmatamento da região, e pela expressiva representatividade da classe uso agropecuário pelo tamanho de borda, indicando que essas áreas estão realmente circundadas por pequenos fragmentos de Mata Atlântica.

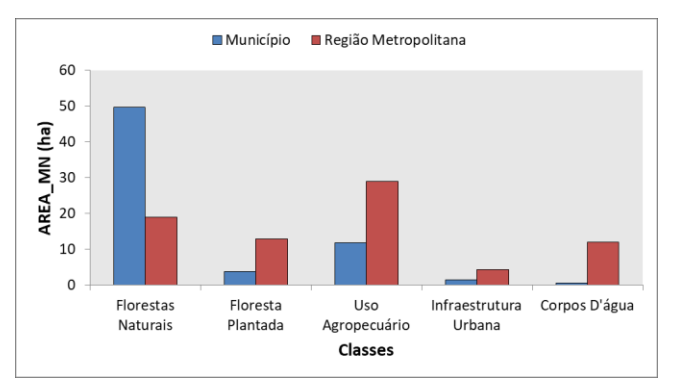

**Figura 5. Média da Área das Manchas (AREA\_MN) de cada classe em escala regional e municipal.**

## **4. CONCLUSÕES**

As métricas de paisagem utilizadas nesse estudo mostraram ser um potencial indicador para entender toda a dinâmica da paisagem na Região Metropolitana do Vale do Paraíba e Litoral Norte. A análise de escalas espaciais diferentes auxiliou no entendimento sobre como o recorte municipal se comporta em relação à Região Metropolitana no qual está inserido. Nesse caso, notou-se que Campos do Jordão se apresenta como um dos municípios que possuem a classe floresta natural pouco fragmentada, em contrapartida a necessidade de muitos trabalhos e programas de preservação na região metropolitana como um todo, na tentativa de balancear as áreas de florestas, principalmente com o uso agropecuário.

Além disso, o dado do MapBiomas pode ser utilizado para estas análises, levando-se em consideração as ressalvas feitas quanto a análise e compatibilização das legendas para o trabalho.

#### **5. AGRADECIMENTOS**

Agradecimento a CAPES - Agência Federal de Apoio e Avaliação da Educação de Pós-Graduação do Ministério da Educação do Brasil, que financiou parcialmente este trabalho.

#### **6. REFERÊNCIAS**

[1] Ribeiro M.C.; Metzger, J.P.; Martensen, A.C.; Ponzoni, F.J.; Hirota, M.M. The Brazilian Atlantic Forest: how much is left, and how is the remaining forest distributed? Implications for conservation. *Biological Conservation*, v. 142, pp. 1141–1153, 2009.

[2] Ribeiro, M.C.; Martensen, A.C.; Metzger, J.P.; Tabarelli, M.; Scarano, F. Fortin, M.J. The Brazilian Atlantic Forest: A Shrinking Biodiversity Hotspot. In: Zachos, F. E.; Habel, J. C. (Eds). *Biodiversity Hotspots: Distribution and Protection of Conservation Priority Areas*: Springer, 2011. cap. 21, pp. 405-434.

[3] Huilei, L.; Jian, P.; Yanxu, L.; Yi'na, H. Urbanization impact on landscape patterns in Beijing City, China: A spatial heterogeneity perspective. *Ecological Indicators*, v. 82, pp. 50–60, 2017.

[4] Williams, P.H.; Margules, C.R.; Hilbert, D.W. Data requirements and data sources for biodiversity priority area selection. *Journal of Biosciences*, v. 27, pp. 327–338, 2002.

[5] Lindenmayer, D.; Hobbs, R.J.; Montague-Drake, R.; Alexandra, J.; Bennett, A.; Burgman, M.; Cale, P.; Calhoun, A.; Cramer, V.; Cullen, P.; Driscoll, D.; Fahrig, L.; Fischer, J.; Franklin, J.; Haila, Y.; Hunter, M.; Gibbons, P.; Lake, S.; Luck, G.; MacGregor, C.; McIntyre, S.; Nally, R.M.; Manning, A.; Miller, J.; Mooney, H.; Noss, R.; Possingham, H.; Saunders, D.; Schmiegelow, F.; Scott, M.; Simberloff, D.; Sisk, T.; Tabor, G.; Walker, B.; Wiens, J.; Woinarski, J.; Zavaleta, E. A checklist for ecological management of landscape for conservation. *Ecology Letters*, v.11, pp. 78–91, 2008.

[6] McGarigal, K. *FRAGSTATS HELP*. 2015. Disponível em http://www.umass.edu/landeco/research/fragstats/documents/fragst ats\_documents.html. Acesso em 13 set 2018.

[7] Empresa Paulista de Planejamento Metropolitano S.A - EMPLASA. *Região Metropolitana do Vale do Paraíba e Litoral Norte. São Paulo:* Imprensa Oficial do Governo do Estado de São Paulo, 2012.

[8] MAPBIOMAS. *MapBiomas General "Handbook": Algorithm Theoretical Basis Document (ATBD) - Collection 3*. Disponível em http://mapbiomas.org/pages/methodology. Acesso em 14 set 2018.